Booklet of Code and Output for STAD29/STA 1007 Final Exam List of Figures in this document by page:

# **List of Figures**

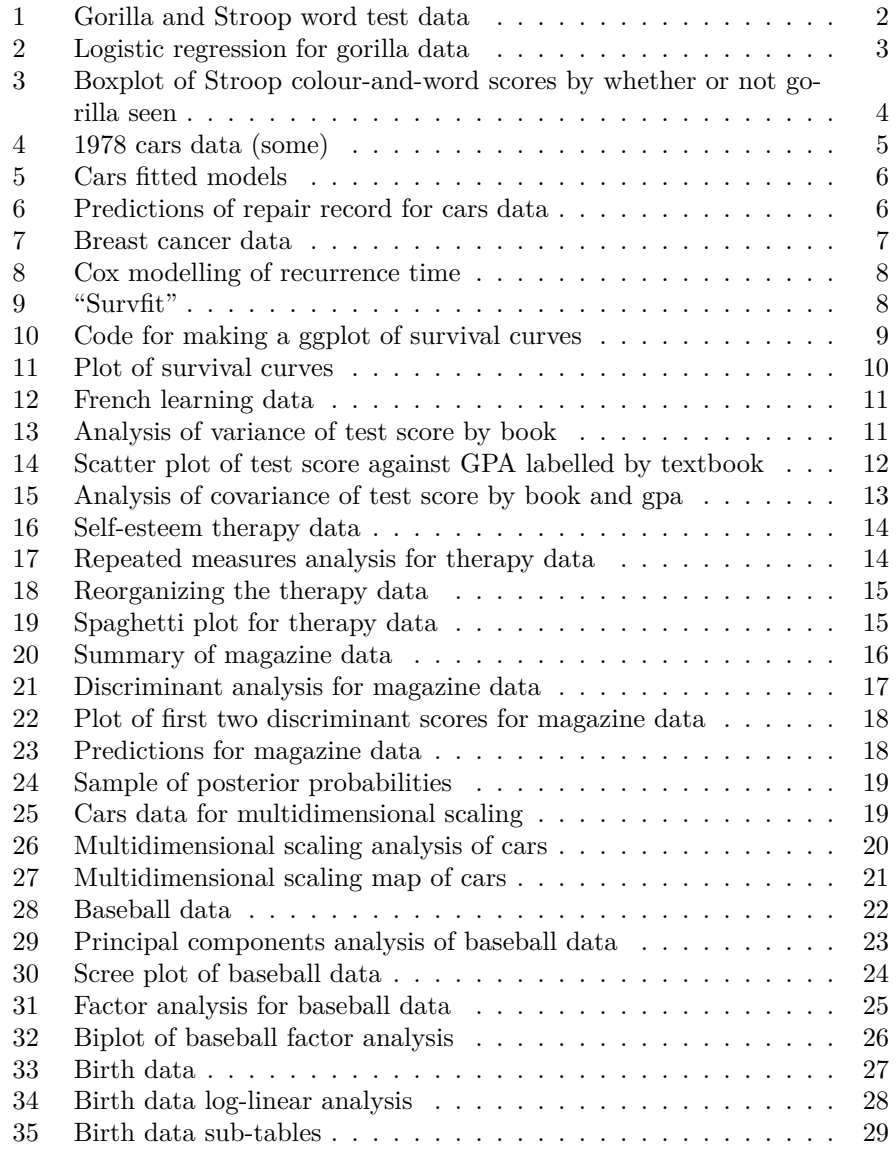

gorilla

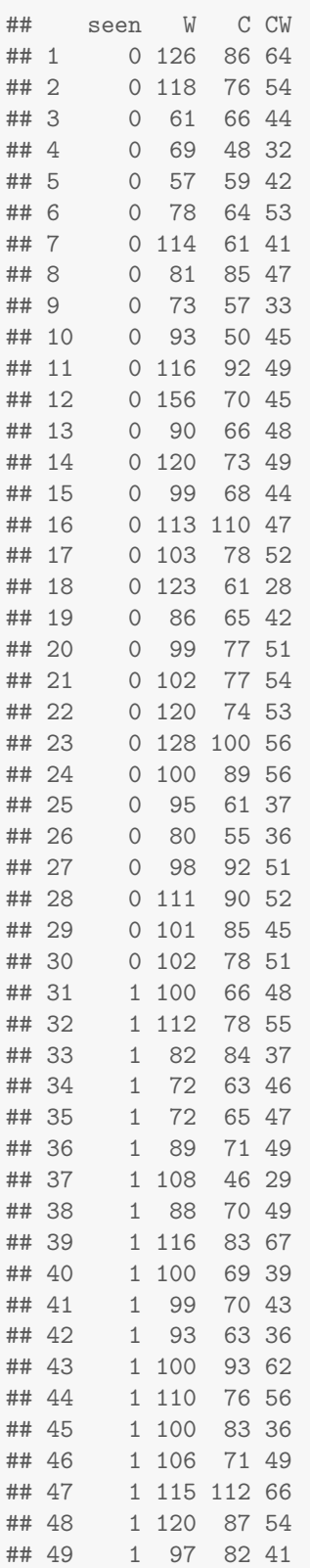

2

```
gorilla.0=glm(seen~1,data=gorilla,family="binomial")
gorilla.1=glm(seen~W+C+CW,data=gorilla,family="binomial")
summary(gorilla.1)
##
## Call:
## glm(formula = seen ~ W + C + CW, family = "binomial", data = gorilla)##
## Deviance Residuals:
## Min 1Q Median 3Q Max
## -1.0928 -1.0129 -0.9302 1.3330 1.6281
##
## Coefficients:
## Estimate Std. Error z value Pr(>|z|)
## (Intercept) -0.755980 1.968679 -0.384 0.701
## W -0.009506 0.018147 -0.524 0.600
## C 0.007602 0.027876 0.273 0.785
## CW 0.014361 0.044204 0.325 0.745
##
## (Dispersion parameter for binomial family taken to be 1)
##
## Null deviance: 65.438 on 48 degrees of freedom
## Residual deviance: 64.946 on 45 degrees of freedom
## AIC: 72.946
##
## Number of Fisher Scoring iterations: 4
anova(gorilla.0,gorilla.1)
## Analysis of Deviance Table
##
## Model 1: seen ~ 1
## Model 2: seen ~ W + C + CW
## Resid. Df Resid. Dev Df Deviance
## 1 48 65.438
## 2 45 64.946 3 0.49144
```
Figure 2: Logistic regression for gorilla data

**boxplot**(CW~seen,data=gorilla)

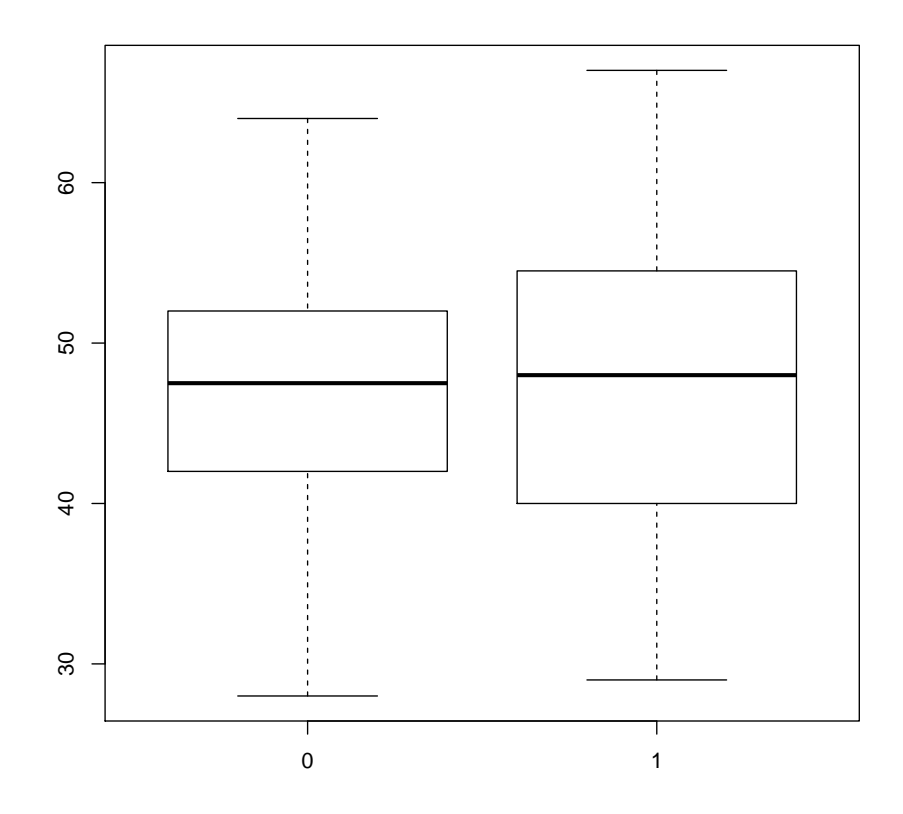

Figure 3: Boxplot of Stroop colour-and-word scores by whether or not gorilla seen

#### autos=**read.table**("autos.txt",header=T) **head**(autos,n=20)

| ##       |                |                         |              |    |            | make price mpg rep78 headroom trunk weight length turn |                |      |     |    |  |
|----------|----------------|-------------------------|--------------|----|------------|--------------------------------------------------------|----------------|------|-----|----|--|
| ## 1     |                | AMC Concord             | 4099         | 22 | 3          | 2.5                                                    | 11             | 2930 | 186 | 40 |  |
| ##       | $\overline{2}$ | AMC Pacer               | 4749         | 17 | 3          | 3.0                                                    | 11             | 3350 | 173 | 40 |  |
| ##       | 3              | AMC Spirit              | 3799         | 22 | ΝA         | 3.0                                                    | 12             | 2640 | 168 | 35 |  |
| ##       | 4              | Buick Century           | 4816         | 20 | 3          | 4.5                                                    | 16             | 3250 | 196 | 40 |  |
| ##       | 5              | Buick Electra           | 7827         | 15 | $\,4$      | 4.0                                                    | 20             | 4080 | 222 | 43 |  |
| ##       | 6              | Buick LeSabre           | 5788         | 18 | 3          | 4.0                                                    | 21             | 3670 | 218 | 43 |  |
| ##       | 7              | Buick Opel              | 4453         | 26 | ΝA         | 3.0                                                    | 10             | 2230 | 170 | 34 |  |
| ##       | 8              | Buick Regal             | 5189         | 20 | 3          | 2.0                                                    | 16             | 3280 | 200 | 42 |  |
| ##       | 9              | Buick Riviera 10372     |              | 16 | 3          | 3.5                                                    | 17             | 3880 | 207 | 43 |  |
| ##       | 10             | Buick Skylark           | 4082         | 19 | 3          | 3.5                                                    | 13             | 3400 | 200 | 42 |  |
| ##       | 11             | Cad. Deville 11385      |              | 14 | 3          | 4.0                                                    | 20             | 4330 | 221 | 44 |  |
| ##       | 12             | Cad. Eldorado 14500     |              | 14 | $\sqrt{2}$ | 3.5                                                    | 16             | 3900 | 204 | 43 |  |
| ##       | 13             | Cad. Seville 15906      |              | 21 | 3          | 3.0                                                    | 13             | 4290 | 204 | 45 |  |
| ##       | 14             | Chev. Chevette          | 3299         | 29 | 3          | 2.5                                                    | $\overline{9}$ | 2110 | 163 | 34 |  |
| ##       | 15             | Chev. Impala            | 5705         | 16 | $\,4$      | 4.0                                                    | 20             | 3690 | 212 | 43 |  |
| ##       | 16             | Chev. Malibu            | 4504         | 22 | 3          | 3.5                                                    | 17             | 3180 | 193 | 31 |  |
| ##       |                | 17 Chev. Monte Carlo    | 5104         | 22 | 2          | 2.0                                                    | 16             | 3220 | 200 | 41 |  |
| ##       | 18             | Chev. Monza             | 3667         | 24 | $\sqrt{2}$ | 2.0                                                    | 7              | 2750 | 179 | 40 |  |
| ##       | 19             | Chev. Nova              | 3955         | 19 | 3          | 3.5                                                    | 13             | 3430 | 197 | 43 |  |
| ## 20    |                | Dodge Colt              | 3984         | 30 | 5          | 2.0                                                    | 8              | 2120 | 163 | 35 |  |
| ##       |                | displacement gear_ratio |              |    |            |                                                        |                |      |     |    |  |
| ## 1     |                | 121                     | 3.58         |    |            |                                                        |                |      |     |    |  |
| ##       | $\overline{2}$ | 258                     | 2.53         |    |            |                                                        |                |      |     |    |  |
| ##       | 3              | 121                     | 3.08         |    |            |                                                        |                |      |     |    |  |
| ##       | $\overline{4}$ | 196                     | 2.93         |    |            |                                                        |                |      |     |    |  |
| ##       | 5              | 350                     | 2.41         |    |            |                                                        |                |      |     |    |  |
| ##       | 6              | 231                     | 2.73         |    |            |                                                        |                |      |     |    |  |
| ##       | $\overline{7}$ | 304                     | 2.87         |    |            |                                                        |                |      |     |    |  |
| ##       | 8              | 196                     | 2.93         |    |            |                                                        |                |      |     |    |  |
| ## 9     |                | 231                     | 2.93         |    |            |                                                        |                |      |     |    |  |
| ##       | 10             | 231                     | 3.08         |    |            |                                                        |                |      |     |    |  |
| ##       | 11             | 425                     | 2.28         |    |            |                                                        |                |      |     |    |  |
| ##       | 12             | 350                     | 2.19         |    |            |                                                        |                |      |     |    |  |
| ##<br>## | 13<br>14       | 350<br>231              | 2.24<br>2.93 |    |            |                                                        |                |      |     |    |  |
| ##       | 15             | 250                     | 2.56         |    |            |                                                        |                |      |     |    |  |
| ##       | 16             | 200                     | 2.73         |    |            |                                                        |                |      |     |    |  |
| ##       | 17             | 200                     | 2.73         |    |            |                                                        |                |      |     |    |  |
| ##       | 18             | 151                     | 2.73         |    |            |                                                        |                |      |     |    |  |
| ##       | 19             | 250                     | 2.56         |    |            |                                                        |                |      |     |    |  |
| ## 20    |                | 98                      | 3.54         |    |            |                                                        |                |      |     |    |  |
|          |                |                         |              |    |            |                                                        |                |      |     |    |  |

Figure 4: 1978 cars data (some)

```
library(MASS)
repf=ordered(autos$rep78)
autos.1=polr(repf~price+mpg+headroom+trunk+weight+length+turn+
   displacement+gear_ratio,data=autos)
autos.2=polr(repf ~ price + mpg + length + turn + displacement,
   data = autos)anova(autos.2,autos.1)
## Likelihood ratio tests of ordinal regression models
##
## Response: repf
## Model
## 1 price + mpg + length + turn + displacement
## 2 price + mpg + headroom + trunk + weight + length + turn + displacement + gear_ratio
## Resid. df Resid. Dev Test Df LR stat. Pr(Chi)
## 1 60 158.0758
## 2 56 156.5030 1 vs 2 4 1.572858 0.813662
```
Figure 5: Cars fitted models

```
prices=c(4000,6000)
mpgs=20
lengths=200
turns=c(35,45)
displacements=200
new=expand.grid(price=prices,mpg=mpgs,length=lengths,turn=turns,
 displacement=displacements)
pp=predict(autos.2,new,type="p")
cbind(new,pp)
## price mpg length turn displacement 1 2 3
## 1 4000 20 200 35 200 0.003569743 0.01942962 0.2391378
## 2 6000 20 200 35 200 0.002311087 0.01268201 0.1718085
## 3 4000 20 200 45 200 0.055555939 0.22322005 0.5748827
## 4 6000 20 200 45 200 0.036641509 0.16331294 0.5904809
\# \# \# \# \# 5
## 1 0.4359874 0.30187542
## 2 0.4124494 0.40074898
## 3 0.1206823 0.02565910
## 4 0.1704300 0.03913469
```
Figure 6: Predictions of repair record for cars data

```
gbcs=read.table("gbcs.txt",header=T)
str(gbcs)
## 'data.frame': 686 obs. of 16 variables:
## $ id : int 1 2 3 4 5 6 7 8 9 10 ...
## $ diagdateb : Factor w/ 525 levels "1984-04-25","1984-05-
29",..: 21 93 38 9 10 14 109 29 43 106 ...
## $ recdate : Factor w/ 494 levels "1984-11-24","1985-01-
18",..: 151 211 149 1 240 268 27 365 454 471 ...
## $ deathdate : Factor w/ 471 levels "1984-11-24","1985-03-
08",..: 284 275 117 1 174 200 16 390 423 440 ...
## $ age : int 38 52 47 40 64 49 53 61 43 74 ...
## $ menopause : int 1 1 1 1 2 2 2 2 1 2 ...
## $ hormone : int 1 1 1 1 2 2 1 2 1 2 ...
## $ size : int 18 20 30 24 19 56 52 22 30 20 ...
## $ grade : int 3 1 2 1 2 1 2 2 2 2 ...
## $ nodes : int 5 1 1 3 1 3 9 2 1 1 ...
## $ prog_recp : int 141 78 422 25 19 356 6 6 22 462 ...
## $ estrg_recp: int 105 14 89 11 9 64 29 173 0 240 ...
## $ rectime : int 1337 1420 1279 148 1863 1933 358 2372 2563 2372 ...
## $ censrec : int 1 1 1 0 0 0 1 1 0 0 ...
## $ survtime : int 2282 2006 1456 148 1863 1933 416 2556 2563 2372 ...
## $ censdead : int 0 0 1 0 0 0 1 0 0 0 ...
```
Figure 7: Breast cancer data

```
attach(gbcs)
library(survival)
y=Surv(rectime,censrec==1)
y.1=coxph(y~hormone+size+nodes)
summary(y.1)
## Call:
## coxph(formula = y ~ hormone + size + nodes)
##
## n= 686, number of events= 299
##
\# ** coef exp(coef) se(coef) z Pr(>|z|)## hormone -0.364145  0.694790  0.125258 -2.907  0.00365 **
## size 0.007426 1.007454 0.003854 1.927 0.05399 .
## nodes 0.052367 1.053763 0.007319 7.155 8.39e-13 ***
## ---
## Signif. codes: 0 '***' 0.001 '**' 0.01 '*' 0.05 '.' 0.1 ' ' 1
##
## exp(coef) exp(-coef) lower .95 upper .95
## hormone 0.6948 1.4393 0.5435 0.8881
## size 1.0075 0.9926 0.9999 1.0151
## nodes 1.0538 0.9490 1.0388 1.0690
##
## Concordance= 0.657 (se = 0.016 )
## Likelihood ratio test= 62.02 on 3 df, p=2e-13
## Wald test = 87.73 on 3 df, p=<2e-16## Score (logrank) test = 90.83 on 3 df, p=<2e-16
```
Figure 8: Cox modelling of recurrence time

```
hormones=c(1,2)
sizes=c(20,35)
nodeses=c(1,7)
new=expand.grid(hormone=hormones,size=sizes,nodes=nodeses)
pp=survfit(y.1,new)
```
Figure 9: "Survfit"

```
combo=apply(new,1,paste,collapse="-")
combo
## [1] "1-20-1" "2-20-1" "1-35-1" "2-35-1" "1-20-7" "2-20-7" "1-
35-7" "2-35-7"
v=data.frame(time=pp$time,surv=pp$surv)
names(v)=c("time",combo)
library(tidyr)
## Warning: package 'tidyr' was built under R version 3.5.3
p=gather(v,combo,surv,-time)
```
Figure 10: Code for making a ggplot of survival curves

## library(ggplot2)

## ## Warning: package 'ggplot2' was built under R version 3.5.3 ggplot(p,aes(x=time,y=surv,colour=combo))+geom\_point()+geom\_line()

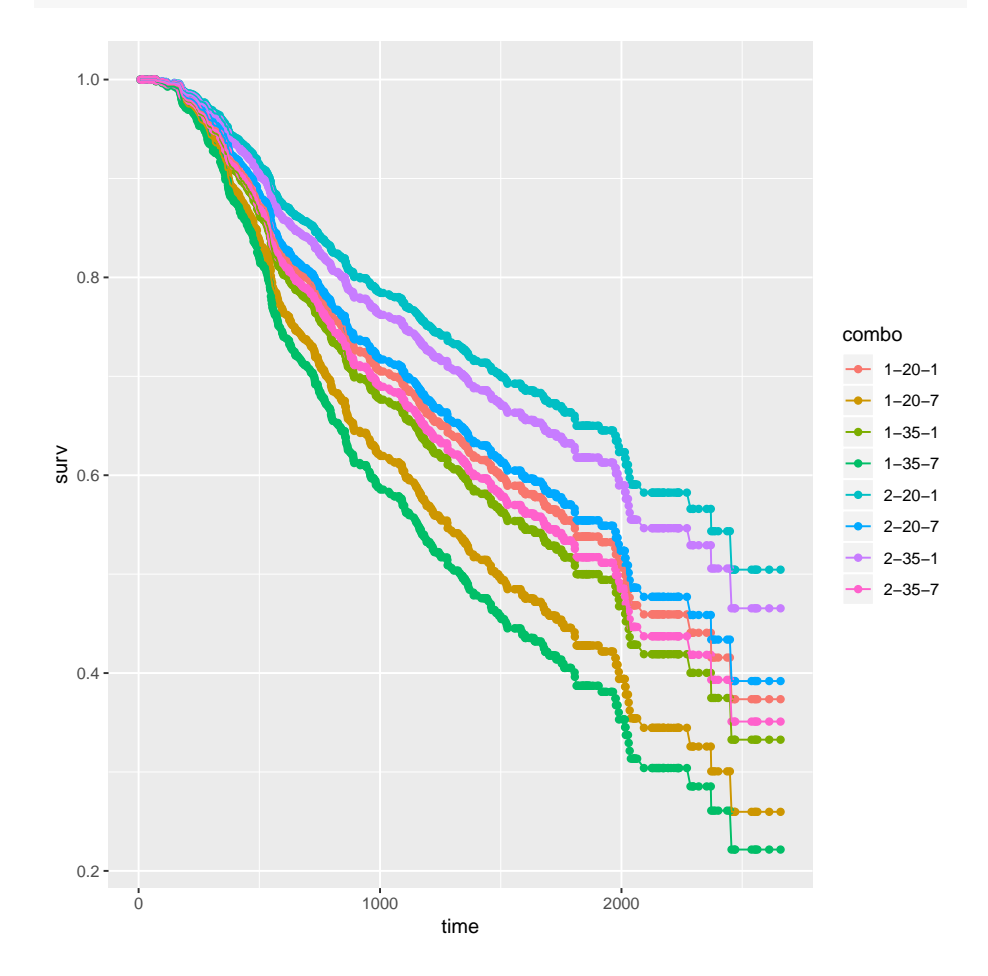

Figure 11: Plot of survival curves

|        | french=read.table("learning-french.txt", header=T) |                   |              |  |         |  |  |  |  |  |
|--------|----------------------------------------------------|-------------------|--------------|--|---------|--|--|--|--|--|
|        | french                                             |                   |              |  |         |  |  |  |  |  |
|        |                                                    |                   |              |  |         |  |  |  |  |  |
| ##     |                                                    | student book test |              |  | gpa     |  |  |  |  |  |
| ## 1   |                                                    | 1                 | a            |  | 34 3.24 |  |  |  |  |  |
| ## 2   |                                                    | 2                 | a            |  | 56 3.44 |  |  |  |  |  |
| ## 3   |                                                    | 3                 | a            |  | 64 3.54 |  |  |  |  |  |
| ## $4$ |                                                    | 4                 | a            |  | 69 3.59 |  |  |  |  |  |
| ## 5   |                                                    | 5                 | a            |  | 77 3.65 |  |  |  |  |  |
| ## 6   |                                                    | 6                 | b            |  | 46 3.28 |  |  |  |  |  |
| ##7    |                                                    | $\overline{7}$    | b            |  | 61 3.43 |  |  |  |  |  |
| ## 8   |                                                    | 8                 | b            |  | 66 3.48 |  |  |  |  |  |
| ## 9   |                                                    | 9                 | $\mathbf b$  |  | 75 3.58 |  |  |  |  |  |
| ## 10  |                                                    | 10                | b            |  | 77 3.63 |  |  |  |  |  |
| ## 11  |                                                    | 11                | $\mathsf C$  |  | 59 3.35 |  |  |  |  |  |
|        | ## 12                                              | 12 <sup>°</sup>   | $\mathsf{C}$ |  | 61 3.39 |  |  |  |  |  |
|        | ## 13                                              | 13                | $\mathsf{C}$ |  | 72 3.47 |  |  |  |  |  |
|        | ## 14                                              | 14                | $\mathsf C$  |  | 76 3.52 |  |  |  |  |  |
|        | ## 15                                              | 15                | $\mathsf{C}$ |  | 84 3.62 |  |  |  |  |  |

Figure 12: French learning data

```
french.1=aov(test~book,data=french)
summary(french.1)
## Df Sum Sq Mean Sq F value Pr(>F)
## book 2 270.5 135.3 0.759 0.489
## Residuals 12 2137.2 178.1
```
Figure 13: Analysis of variance of test score by book

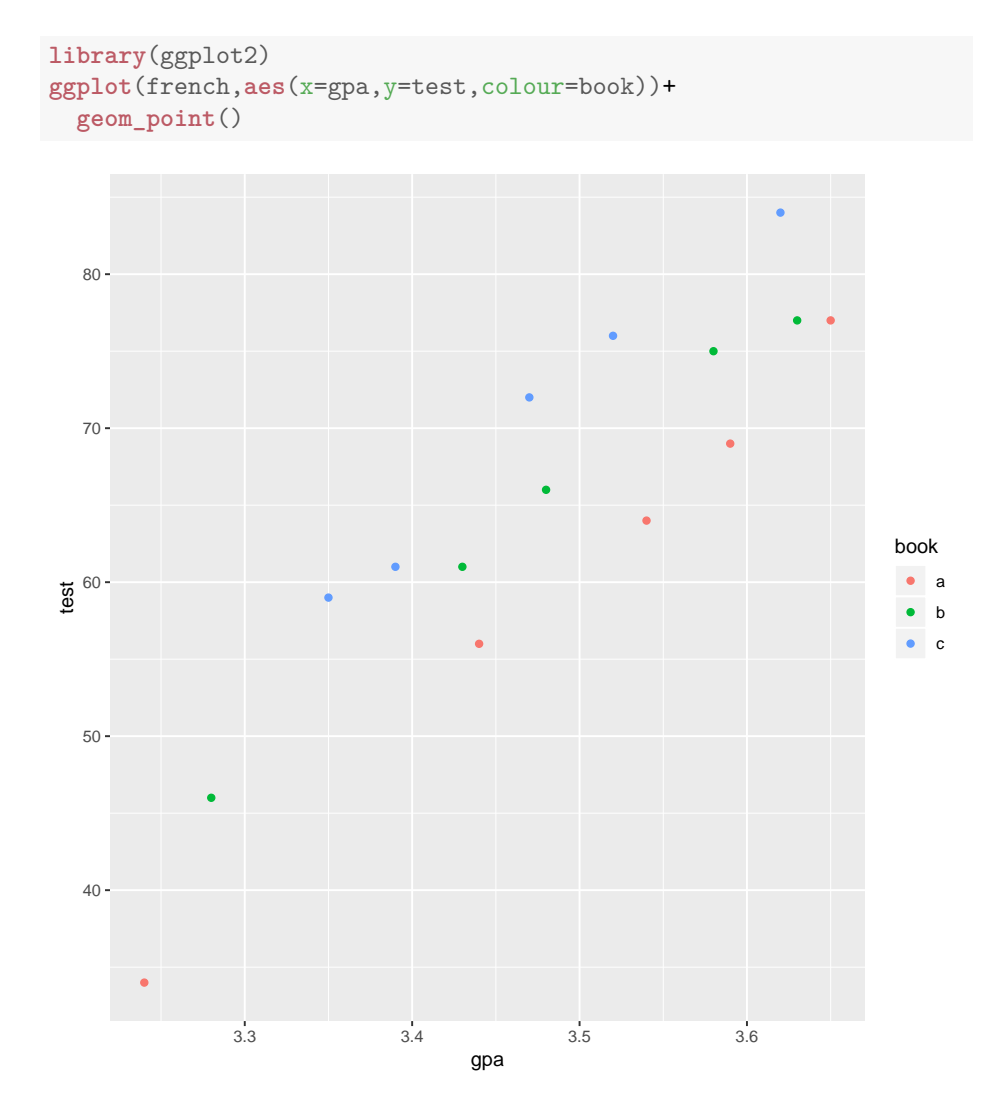

Figure 14: Scatter plot of test score against GPA labelled by textbook

```
french.2=lm(test~gpa*book,data=french)
anova(french.2)
## Analysis of Variance Table
##
## Response: test
## Df Sum Sq Mean Sq F value Pr(>F)
## gpa 1 1994.55 1994.55 1081.2054 1.095e-10 ***
## book 2 390.95 195.47 105.9621 5.559e-07 ***
## gpa:book 2 5.64 2.82 1.5275 0.2684
## Residuals 9 16.60 1.84
## ---
## Signif. codes: 0 '***' 0.001 '**' 0.01 '*' 0.05 '.' 0.1 ' ' 1
french.3=update(french.2,.~.-gpa:book)
anova(french.3)
## Analysis of Variance Table
##
## Response: test
## Df Sum Sq Mean Sq F value Pr(>F)
## gpa 1 1994.55 1994.55 986.583 4.044e-12 ***
## book 2 390.95 195.47 96.689 1.048e-07 ***
## Residuals 11 22.24 2.02
## ---
## Signif. codes: 0 '***' 0.001 '**' 0.01 '*' 0.05 '.' 0.1 ' ' 1
summary(french.3)
##
## Call:
## lm(formula = test ~ ppa + book, data = french)##
## Residuals:
## Min 1Q Median 3Q Max
## -2.5792 -0.8223 0.2805 0.9299 1.6432
##
## Coefficients:
## Estimate Std. Error t value Pr(>|t|)
## (Intercept) -279.4047 10.5128 -26.578 2.48e-11 ***
## gpa 97.1949 3.0050 32.344 2.94e-12 ***
## bookb 6.1663 0.9000 6.852 2.76e-05 ***
## bookc 12.5383 0.9017 13.905 2.52e-08 ***
## ---
## Signif. codes: 0 '***' 0.001 '**' 0.01 '*' 0.05 '.' 0.1 ' ' 1
##
## Residual standard error: 1.422 on 11 degrees of freedom
## Multiple R-squared: 0.9908,Adjusted R-squared: 0.9882
## F-statistic: 393.3 on 3 and 11 DF, p-value: 1.816e-11
```
Figure 15: Analysis of covariance of test score by book and gpa

```
selfesteem=read.table("therapy.txt",header=T)
selfesteem
## subject therapy w1 w2 w3 w4
## 1 1 baseline 3 5 9 6
## 2 2 baseline 7 11 12 11
## 3 3 baseline 9 13 14 12
## 4 4 baseline 4 8 11 7
## 5 5 baseline 1 3 5 4
## 6 6 new 5 6 11 7
## 7 7 new 10 12 18 15
## 8 8 new 10 15 15 14
## 9 9 new 6 9 13 9
## 10 10 new 3 5 9 7
```
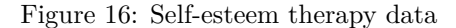

```
attach(selfesteem)
response=cbind(w1,w2,w3,w4)
selfesteem.1=lm(response~therapy)
library(car)
## Warning: package 'car' was built under R version 3.5.1
## Loading required package: carData
## Warning: package 'carData' was built under R version 3.5.1
weeks=colnames(response)
weeks.df=data.frame(weeks)
selfesteem.2=Manova(selfesteem.1,idata=weeks.df,idesign=~weeks)
selfesteem.2
##
## Type II Repeated Measures MANOVA Tests: Pillai test statistic
## Df test stat approx F num Df den Df Pr(>F)
## (Intercept) 1 0.88773 63.259 1 8 4.554e-
05 ***
## therapy 1 0.10886 0.977 1 8 0.3518
## weeks 1 0.98033 99.659 3 6 1.653e-
05 ***
## therapy:weeks 1 0.25600 0.688 3 6 0.5915
## ---
## Signif. codes: 0 '***' 0.001 '**' 0.01 '*' 0.05 '.' 0.1 ' ' 1
```
Figure 17: Repeated measures analysis for therapy data

```
library(tidyr)
selfesteem.long=gather(selfesteem,weeks,self.esteem,w1:w4)
```
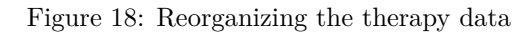

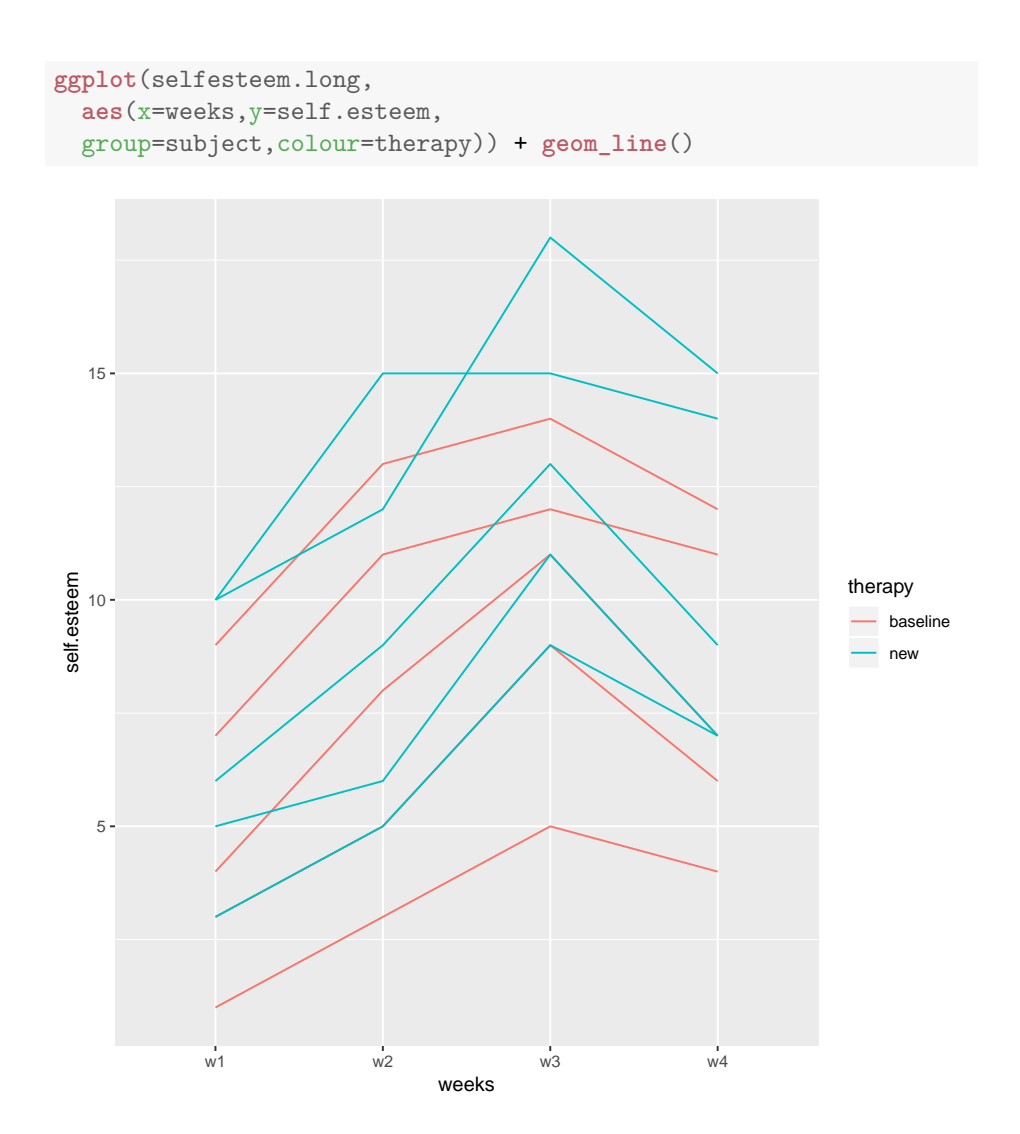

Figure 19: Spaghetti plot for therapy data

```
mags=read.table("MAGAZINES.txt",header=T)
str(mags)
## 'data.frame': 141 obs. of 16 variables:
## $ id : int 101 102 103 104 105 106 107 108 109 110 ...
## $ magazine : int 4 3 2 4 4 2 1 3 4 2 ...
## $ i1 : int 0 0 0 0 0 0 1 0 0 0 ...
## $ i2 : int 0 0 1 0 0 1 0 0 0 1 ...
## $ i3 : int 0 1 0 0 0 0 0 1 0 0 ...
## $ i4 : int 1 0 0 1 1 0 0 0 1 0 ...
## $ famsize : int 2 2 1 1 2 1 2 1 1 4 ...
## $ income : int 11 11 8 11 10 6 11 1 6 4 ...
## $ race : int 1 1 1 1 1 1 1 0 1 0 ...
## $ tv : int 3 2 1 1 2 1 3 3 2 2 ...
## $ newspaper: int 1 1 0 1 1 1 1 0 0 0 ...
## $ nomale : int 0 0 1 1 0 1 0 1 1 0 ...
## $ nofemale : int 0 0 0 0 0 0 0 0 0 0 ...
## $ child18 : int 1 1 1 1 1 1 1 1 1 0 ...
## $ headage : int 6 5 6 5 6 6 5 5 5 3 ...
## $ headeduc : int 7 7 4 6 6 5 7 3 6 5 ...
```
Figure 20: Summary of magazine data

```
library(MASS)
mags.1=lda(magazine~famsize+income+race+tv+newspaper+nomale+
           nofemale+child18+headage+headeduc,data=mags)
mags.1
## Call:
## lda(magazine ~ famsize + income + race + tv + newspaper + nomale +
## nofemale + child18 + headage + headeduc, data = mags)
##
## Prior probabilities of groups:
## 1 2 3 4
## 0.1843972 0.3475177 0.2765957 0.1914894
##
## Group means:
## famsize income race tv newspaper nomale nofemale
## 1 2.730769 7.384615 0.8846154 2.000000 0.4615385 0.1538462 0.00000000
## 2 2.163265 4.897959 0.7142857 1.734694 0.3877551 0.5510204 0.06122449
## 3 2.102564 5.333333 0.6923077 1.794872 0.2564103 0.3846154 0.10256410
## 4 2.074074 8.370370 0.8518519 1.703704 0.5185185 0.3703704 0.18518519
## child18 headage headeduc
## 1 0.7307692 4.692308 5.500000
## 2 0.7755102 5.061224 4.775510
## 3 0.7435897 4.589744 5.000000
## 4 0.8148148 4.444444 6.185185
##
## Coefficients of linear discriminants:
## LD1 LD2 LD3
## famsize -0.02506254 0.31004546 0.99557640
## income -0.26488338 0.04896005 0.03142841
## race 0.02724269 -0.82876993 0.60290221
## tv 0.34729706 0.01278338 -0.22388539
## newspaper 0.12958772 0.55766570 0.97724506
## nomale -0.06306391 2.70594323 1.26670569
## nofemale -0.58564087 3.10963239 0.14905016
## child18 -0.75018974 -0.14545284 1.07604018
## headage 0.23540594 0.03287999 0.52175803
## headeduc -0.27938790 0.10107380 0.01459669
##
## Proportion of trace:
## LD1 LD2 LD3
## 0.5715 0.2739 0.1546
```
Figure 21: Discriminant analysis for magazine data

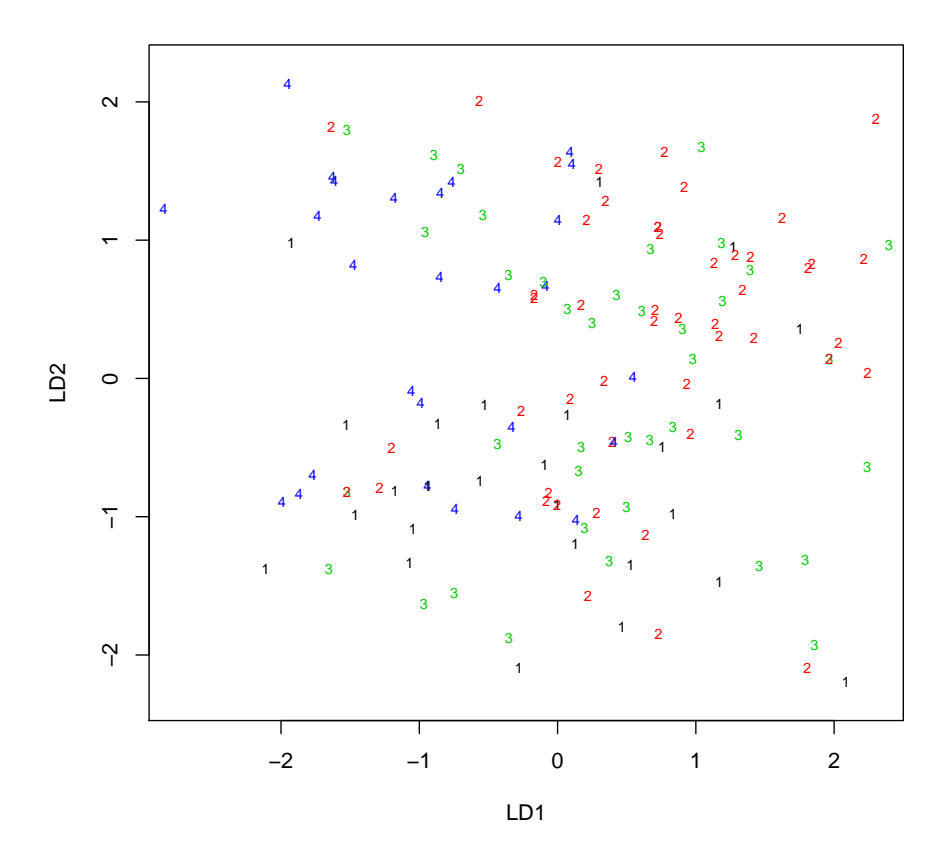

Figure 22: Plot of first two discriminant scores for magazine data

```
pp=predict(mags.1)
table(magazine=mags$magazine,predicted=pp$class)
## predicted
## magazine 1 2 3 4
## 1 10 8 5 3
## 2 8 32 7 2
## 3 4 16 14 5
## 4 4 6 2 15
```
Figure 23: Predictions for magazine data

```
set.seed(457299)
post=round(pp$posterior,3)
row=sample(nrow(post),10)
cbind(mags[row,],guess=pp$class[row],post[row,])
## id magazine i1 i2 i3 i4 famsize income race tv newspaper nomale
## 134 234 2 0 1 0 0 0 2 11 1 2 1 0<br>## 18 118 4 0 0 0 1 4 2 4 3 1 3 0 0 0
## 18 118 4 0 0 0 1 4 4 8 1 3 0 0 0
# # 32 132 1 1 0 0 0 0 4 9 1 2 1 0<br># # 77 177 3 0 0 1 0 1 1 1 1 1 3 1 1
## 77 177 3 0 0 1 0 1 1 1 1 3 1 1
# 54 154 1 1 0 0 0 0 4 7 1 1 0 0 0 0<br># 103 203 4 0 0 0 1 2 11 1 1 1 1 0
## 103 203 4 0 0 0 1 2 11 1 1 1 0
## 33 133 4 0 0 0 1 4 11 1 2 1 0
                              4 6 0 2
## 78 178 2 0 1 0 0 1 1 5 1 1 1 0 1
## 110 210 1 1 0 0 0 0 1 4 0 1 0 0 1
## nofemale child18 headage headeduc guess 1 2 3 4
## 134 0 1 5 7 1 0.393 0.100 0.129 0.378
## 18 0 1 5 6 1 0.468 0.256 0.156 0.120
## 32 0 0 4 7 2 0.287 0.293 0.182 0.238
\begin{array}{cccccccccccc} \texttt{\#} \# & 77 & & & 0 & & 1 & & 6 & & 6 & & 4 & 0.075 & 0.367 & 0.110 & 0.447 \\ \texttt{\#} \# & 54 & & & 0 & & 0 & & 3 & & 4 & & 3 & 0.325 & 0.205 & 0.394 & 0.075 \\ \texttt{\#} \# & 103 & & & 0 & & 1 & & 5 & & 7 & & 4 & 0.384 & 0.074 & 0.090 & 0.452 \end{array}## 54 0 0 3 4 3 0.325 0.205 0.394 0.075
## 103 0 1 5 7 4 0.384 0.074 0.090 0.452
## 33 0 0 4 7 4 0.276 0.207 0.137 0.379
## 30 0 1 6 4 2 0.257 0.500 0.187 0.057
## 78 0 1 5 6 2 0.118 0.354 0.299 0.230
## 110 0 1 6 6 2 0.050 0.487 0.291 0.172
```
### Figure 24: Sample of posterior probabilities

### cars=**read.csv**("CAR\_DISSIM.csv",header=T,stringsAsFactors=F) cars

| ##     |             |                |          |              |          |          |          |          |          | Car BMW Ford Infnti Jeep Lexus Chrys Merc Saab Porsche Volvo |          |
|--------|-------------|----------------|----------|--------------|----------|----------|----------|----------|----------|--------------------------------------------------------------|----------|
| ## 1   | <b>BMW</b>  | $\Omega$       | ΝA       | ΝA           | NA       | ΝA       | ΝA       | NA       | NA       | ΝA                                                           | ΝA       |
| ## 2   | Ford        | 34             | $\Omega$ | ΝA           | NA       | ΝA       | ΝA       | NA       | NA       | ΝA                                                           | ΝA       |
| $##$ 3 | Infiniti    | 8              | 24       | $\Omega$     | ΝA       | ΝA       | ΝA       | NA       | NA       | ΝA                                                           | ΝA       |
| ## 4   | Jeep        | 31             | 2        | 25           | $\Omega$ | ΝA       | ΝA       | NA       | NA       | NA                                                           | ΝA       |
| ## 5   | Lexus       | $\overline{7}$ | 26       | $\mathbf{1}$ | 27       | $\Omega$ | NA       | NA       | NA       | ΝA                                                           | ΝA       |
| ## 6   | Chrysler 43 |                | 14       | 35           | 15       | 37       | $\Omega$ | NA       | NA       | ΝA                                                           | ΝA       |
| ##7    | Mercedes    | 3              | 28       | 5            | 29       | 4        | 42       | $\Omega$ | NA       | ΝA                                                           | ΝA       |
| ## 8   | Saab        | 10             | 18       | 20           | 17       | 13       | 36       | 19       | $\Omega$ | NA                                                           | ΝA       |
| ## 9   | Porsche     | 6              | 39       | 41           | 38       | 40       | 45       | 32       | 21       | $\Omega$                                                     | ΝA       |
| ## 10  | Volvo       | 33             | 11       | 22           | 12       | 23       | 9        | 30       | 16       | 44                                                           | $\Omega$ |

Figure 25: Cars data for multidimensional scaling

```
d=as.dist(cars[,-1])
library(MASS)
d.1=isoMDS(d)
## initial value 10.466056
## iter 5 value 6.523088
## iter 10 value 4.865126
## iter 15 value 4.088399
## iter 20 value 4.003118
## final value 3.989006
## converged
d.1$stress
## [1] 3.989006
```
Figure 26: Multidimensional scaling analysis of cars

**plot**(d.1\$points,xlim=**c**(-30,30)) **text**(d.1\$points,cars\$Car,pos=4)

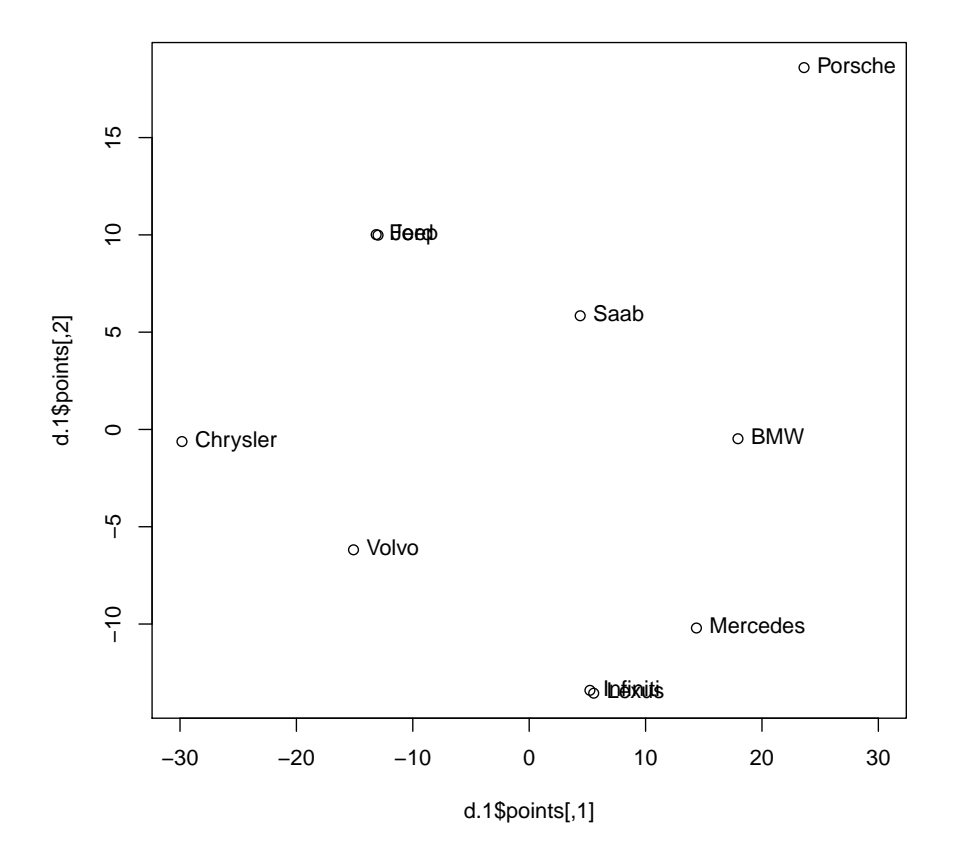

Figure 27: Multidimensional scaling map of cars

## ## Warning: package 'dplyr' was built under R version 3.5.2

baseball

| ## |                | TEAM                                | RS | H | <b>HR</b> | AVG                      | M | ERA | RA | SO.                      | <b>BB</b> | E   |
|----|----------------|-------------------------------------|----|---|-----------|--------------------------|---|-----|----|--------------------------|-----------|-----|
| ## | $\mathbf{1}$   | Toronto 891 1480 232 0.269          |    |   |           |                          |   |     |    | 93 3.80 670 1117 397     |           | 88  |
| ## | $\mathbf{2}$   | NY Yankees 764 1397 212 0.251       |    |   |           |                          |   |     |    | 87 4.05 698 1370 474     |           | 92  |
| ## | 3              |                                     |    |   |           | Texas 751 1419 172 0.257 |   |     |    | 88 4.24 733 1095 508     |           | 119 |
| ## | 4              | Boston 748 1496 161 0.265           |    |   |           |                          |   |     |    | 78 4.31 753 1218 478     |           | 97  |
| ## | 5              | Colorado 737 1479 186 0.265         |    |   |           |                          |   |     |    | 68 5.04 844 1112 579     |           | 95  |
| ## | 6              | Houston 729 1363 230 0.250          |    |   |           |                          |   |     |    | 86 3.57 618 1280 423     |           | 85  |
| ## | $\overline{7}$ | Kansas City 724 1497 139 0.269      |    |   |           |                          |   |     |    | 95 3.73 641 1160 489     |           | 88  |
| ## | 8              | Arizona 720 1494 154 0.264          |    |   |           |                          |   |     |    | 79 4.04 713 1215 500     |           | 86  |
| ## | 9              | Baltimore 713 1370 217 0.250        |    |   |           |                          |   |     |    | 81 4.05 693 1233 483     |           | 77  |
| ## | 10             | Washington 703 1363 177 0.251       |    |   |           |                          |   |     |    | 83 3.62 635 1342 364     |           | 90  |
| ## | 11             | Pittsburgh 697 1462 140 0.260       |    |   |           |                          |   |     |    | 98 3.21 596 1338 453     |           | 122 |
| ## |                | 12 San Francisco 696 1486 136 0.267 |    |   |           |                          |   |     |    | 84 3.72 627 1165 431     |           | 78  |
| ## | 13             | Minnesota 696 1349 156 0.247        |    |   |           |                          |   |     |    | 83 4.07 700 1046 413     |           | 86  |
| ## | 14             | 0akland 694 1405 146 0.251          |    |   |           |                          |   |     |    | 68 4.14 729 1179 474     |           | 126 |
| ## | 15             | Detroit 689 1515 151 0.270          |    |   |           |                          |   |     |    | 74 4.64 803 1100 489     |           | 86  |
| ## | 16             | Chicago Cubs 689 1341 171 0.244     |    |   |           |                          |   |     |    | 97 3.36 608 1431 407 111 |           |     |
| ## | 17             | NY Mets 683 1351 177 0.244          |    |   |           |                          |   |     |    | 90 3.43 613 1337 383     |           | 88  |
| ## | 18             | Cleveland 669 1395 141 0.256        |    |   |           |                          |   |     |    | 81 3.67 640 1407 425     |           | 79  |
| ## | 19             | LA Dodgers 667 1346 187 0.250       |    |   |           |                          |   |     |    | 92 3.44 595 1396 395     |           | 75  |
| ## | 20             | LA Angels 661 1331 176 0.246        |    |   |           |                          |   |     |    | 85 3.94 675 1221 466     |           | 93  |
| ## | 21             | Seattle 656 1379 198 0.249          |    |   |           |                          |   |     |    | 76 4.16 726 1283 491     |           | 94  |
| ## | 22             | Milwaukee 655 1378 145 0.251        |    |   |           |                          |   |     |    | 68 4.28 737 1260 517 116 |           |     |
| ## | 23             | San Diego 650 1324 148 0.243        |    |   |           |                          |   |     |    | 74 4.09 731 1393 516     |           | 92  |
| ## | 24             | St. Louis 647 1386 137 0.253        |    |   |           |                          |   |     |    | 100 2.94 525 1329 477    |           | 96  |
| ## | 25             | Tampa Bay 644 1383 167 0.252        |    |   |           |                          |   |     |    | 80 3.74 642 1355 477     |           | 95  |
| ## | 26             | Cincinnati 640 1382 167 0.248       |    |   |           |                          |   |     |    | 64 4.33 754 1252 544     |           | 90  |
| ## | 27             | Philadelphia 626 1374 130 0.249     |    |   |           |                          |   |     |    | 63 4.69 809 1153 488     |           | 117 |
| ## | 28             | Chicago Sox 622 1381 136 0.250      |    |   |           |                          |   |     |    | 76 3.98 701 1359 474 101 |           |     |
| ## | 29             |                                     |    |   |           | Miami 613 1420 120 0.260 |   |     |    | 71 4.02 678 1152 508     |           | 77  |
| ## | 30             | Atlanta 573 1361 100 0.251          |    |   |           |                          |   |     |    | 67 4.41 760 1148 550     |           | 90  |

Figure 28: Baseball data

```
baseball.1=princomp(baseball[,-1],cor=T)
summary(baseball.1)
## Importance of components:
## Comp.1 Comp.2 Comp.3 Comp.4 Comp.5
## Standard deviation 1.9780942 1.6284703 1.1592964 1.001404 0.72347227
## Proportion of Variance 0.3912857 0.2651916 0.1343968 0.100281 0.05234121
## Cumulative Proportion 0.3912857 0.6564772 0.7908740 0.891155 0.94349624
## Comp.6 Comp.7 Comp.8 Comp.9
## Standard deviation 0.58886348 0.33939375 0.269085919 0.158853043
## Proportion of Variance 0.03467602 0.01151881 0.007240723 0.002523429
## Cumulative Proportion 0.97817226 0.98969108 0.996931800 0.999455229
## Comp.10
## Standard deviation 0.0738086322
## Proportion of Variance 0.0005447714
## Cumulative Proportion 1.0000000000
```
Figure 29: Principal components analysis of baseball data

**plot**(baseball.1,type="l")

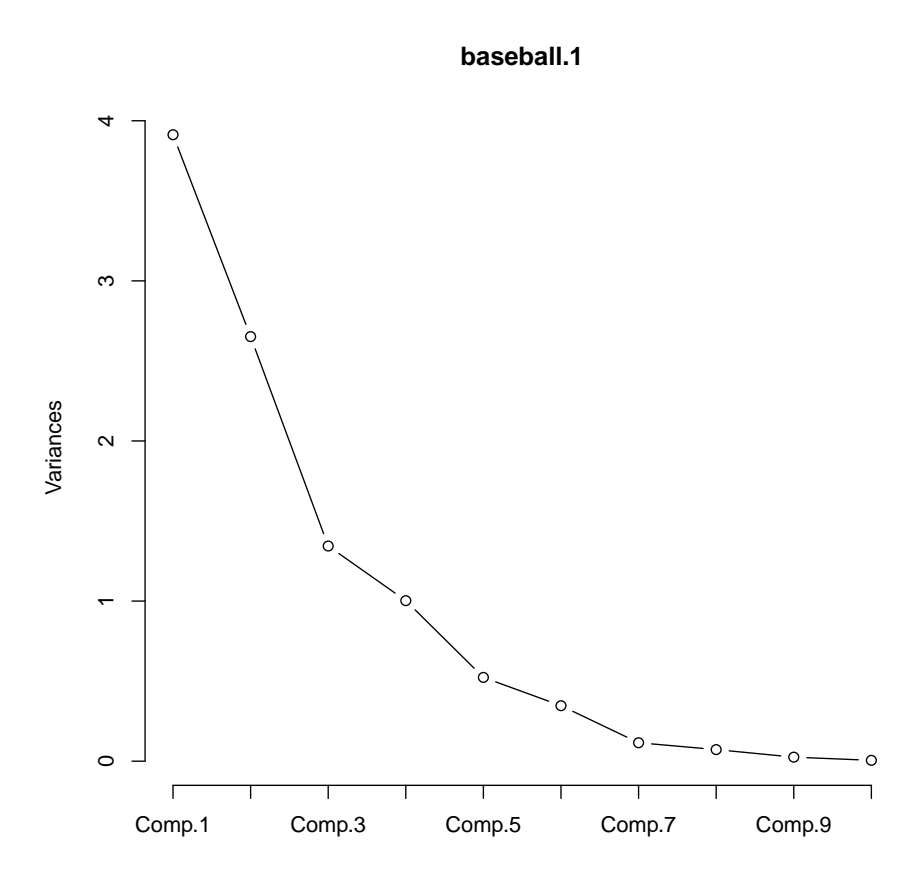

Figure 30: Scree plot of baseball data

```
baseball.2=factanal(baseball[,-1],4,scores="r")
baseball.2$uniquenesses
## RS H HR AVG W ERA
## 0.00500000 0.03362356 0.24671588 0.00500000 0.16953992 0.00500000
## RA SO BB E
## 0.00500000 0.47513335 0.41234633 0.48432288
baseball.2$PVAL
## objective
## 0.3670648
baseball.2$loadings
##
## Loadings:
## Factor1 Factor2 Factor3 Factor4
## RS -0.131 0.480 0.861
## H 0.113 0.975
## HR -0.125 0.846 -0.117
## AVG 0.984 -0.141
## W -0.851 0.134 0.297
## ERA 0.989 0.121
## RA 0.977 0.108 0.171
## SO -0.538 -0.449 -0.112 0.148
## BB 0.666 0.134 -0.342
## E 0.707
##
## Factor1 Factor2 Factor3 Factor4
## SS loadings 3.441 2.434 1.680 0.604
## Proportion Var 0.344 0.243 0.168 0.060
## Cumulative Var 0.344 0.587 0.755 0.816
```
Figure 31: Factor analysis for baseball data

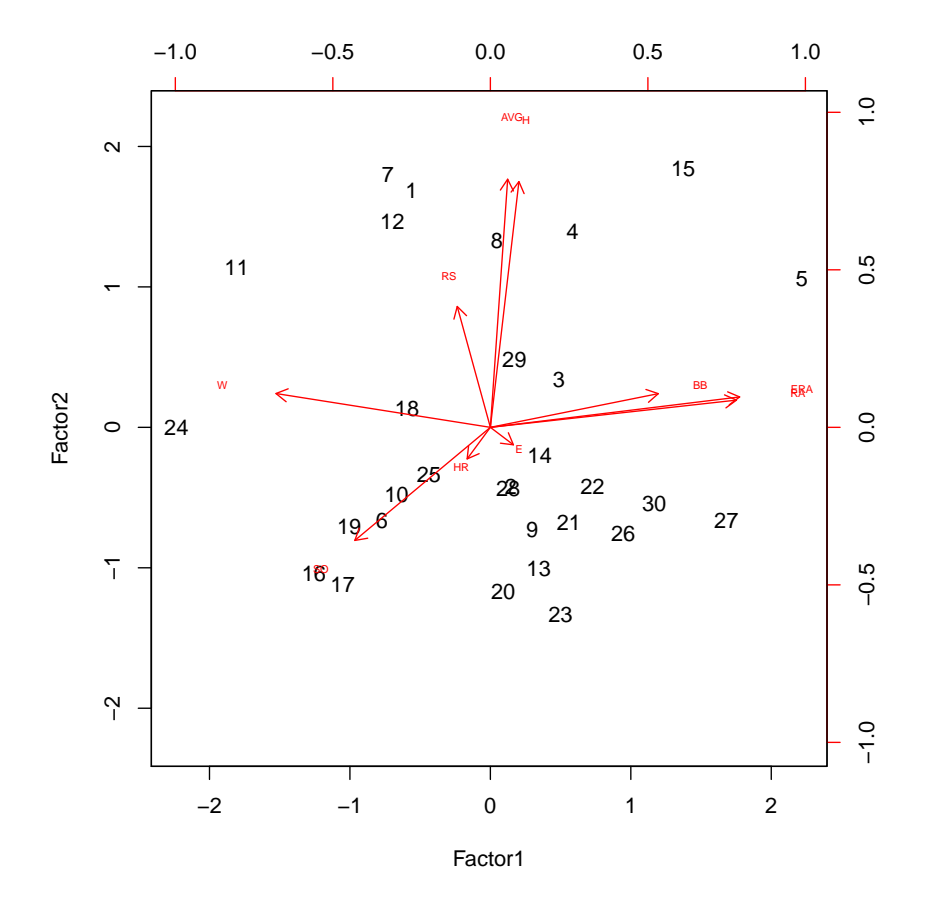

**biplot**(baseball.2\$scores,baseball.2\$loadings,cex=**c**(1,0.5))

Figure 32: Biplot of baseball factor analysis

```
genders=c("male","female")
ruptures=c("no","yes")
cesareans=c("no","yes")
induceds=c("no","yes")
combos=expand.grid(induced=induceds,cesarean=cesareans,
                  rupture=ruptures,gender=genders)
freqs=c(177,45,37,18,104,16,9,7,137,53,24,12,74,15,8,2)
births=cbind(combos,freq=freqs)
births
## induced cesarean rupture gender freq
```

|      |     |     |     | ۰   |            |                |
|------|-----|-----|-----|-----|------------|----------------|
| ## 1 |     | no  | no  | no  | male       | 177            |
| ## 2 |     | yes | no  | no  | male       | 45             |
| ## 3 |     | no  | yes | no  | male       | 37             |
| ## 4 |     | yes | yes | no  | male       | 18             |
| ## 5 |     | no  | no  | yes | male       | 104            |
| ## 6 |     | yes | no  | yes | male       | 16             |
| ##   | - 7 | no  | yes | yes | male       | 9              |
| ## 8 |     | yes | yes | yes | male       | $\overline{7}$ |
| ## 9 |     | no  | no  |     | no female  | 137            |
| ##   | 10  | yes | no  |     | no female  | 53             |
| ##   | 11  | no  | yes |     | no female  | 24             |
| ##   | 12  | yes | yes |     | no female  | 12             |
| ##   | 13  | no  | no  |     | yes female | 74             |
| ##   | 14  | yes | no  |     | yes female | 15             |
| ##   | 15  | no  | yes |     | yes female | 8              |
| ##   | 16  | yes | yes |     | yes female | $\overline{2}$ |

Figure 33: Birth data

```
births.1=glm(freq~gender*rupture*cesarean*induced,data=births,
          family="poisson")
drop1(births.1,test="Chisq")
## Single term deletions
##
## Model:
## freq ~ gender * rupture * cesarean * induced
## Df Deviance AIC LRT Pr(>Chi)
## <none> 0.00000 113.00
## gender:rupture:cesarean:induced 1 0.83372 111.84 0.83372 0.3612
```
Much analysis follows (not shown). I ended with:

```
births.10=update(births.9,.~.-gender:induced)
drop1(births.10,test="Chisq")
## Single term deletions
##
## Model:
## freq ~ gender + rupture + cesarean + induced + rupture:cesarean +
## rupture:induced + cesarean:induced
## Df Deviance AIC LRT Pr(>Chi)
## <none> 8.9101 105.91
## gender 1 19.4284 114.43 10.5182 0.001182 **
## rupture:cesarean 1 13.9746 108.98 5.0645 0.024421 *
## rupture:induced  1 14.4372 109.44  5.5271  0.018725 *
## cesarean:induced 1 15.9388 110.94 7.0286 0.008022 **
## ---
## Signif. codes: 0 '***' 0.001 '**' 0.01 '*' 0.05 '.' 0.1 ' ' 1
```
Figure 34: Birth data log-linear analysis

```
xt1=xtabs(freq~rupture+cesarean,data=births)
prop.table(xt1,1)
## cesarean
## rupture no yes
## no 0.8190855 0.1809145
## yes 0.8893617 0.1106383
xt2=xtabs(freq~rupture+induced,data=births)
prop.table(xt2,1)
## induced
## rupture no yes
## no 0.7455268 0.2544732
## yes 0.8297872 0.1702128
xt3=xtabs(freq~cesarean+induced,data=births)
prop.table(xt3,2)
## induced
## cesarean no yes
## no 0.8631579 0.7678571
## yes 0.1368421 0.2321429
```
Figure 35: Birth data sub-tables